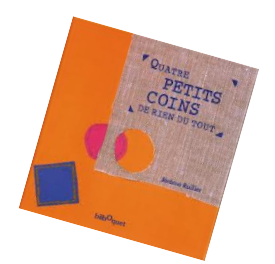

## Trie les images selon qu'elles riment avec " rond ou carré "

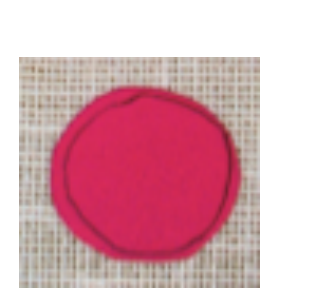

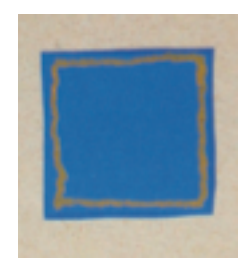